#### **24 DNA**

### **DNA ÉTÉ**

DIMANCHE 9 AOÛT 2020

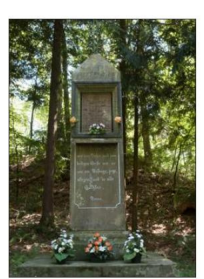

La stèle de la Trinité a été érigée La steu de la finitie de ter en ge<br>qui ont échappé à la guillotine<br>pendant la Révolution car la<br>machine était tombée en panne.

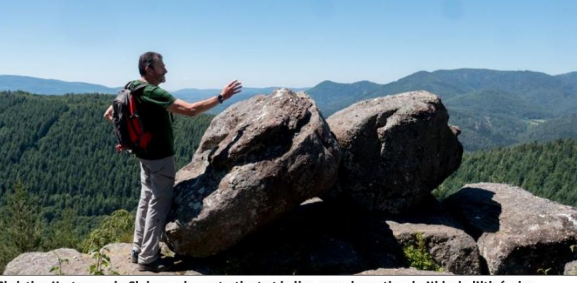

.<br>Christian Hartmann du Club vosgien entretient et balise, avec la section du Nideck, l'itinéraire<br>qui monte jusqu'au rocher du Pfaffenlapp (660 m) servant de borne-frontière à l'époque de Charlemagne

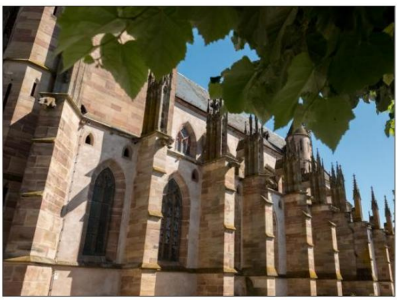

Réputée pour ses magnifiques vitraux du 13<sup>e</sup> siècle, la c<br>Saint-Florent à Niederhaslach a été construite par le fils<br>de l'architecte de Strasbourg, Erwin von Steinbach. ues vitraux du 13ª siècle, la collégia

## Balades autour des abbayes (5/8) Cheminer avec les pèlerins de Saint-Florent

Suivre les traces de l'ermi-Survre les traces de l'ermi-<br>septième évêque de Stras-<br>bourg, c'est raviver l'histoi-<br>re remarquable de la vallée<br>de la Hasel et du sentier<br>des pélerins qui, depuis le<br>dispériens qui, depuis le<br>mène de la collégiale de<br>mèn Pfaffenlapp.

Intre superstitions et croyan-<br>ces, les paysages et le patri-<br>moine architectural religieux de la vallée de la Hasel ravivent la

la value de la riaser ravivent la<br>légende de saint Florent.<br>Parmi les feuillus et les rési-<br>neux, les affleurements de grès,<br>les blocs de poudingues, il faut<br>imaginer un homme de foi qui,<br>au VI<sup>e</sup> siècle, quitte l'Écosse o au VI<sup>e</sup> siecle, quitte l'Ecosse ou<br>l'Irlande et transcende son des-<br>tin d'aristocrate pour porter la<br>bonne parole. Après un long pé-<br>riple, il arrive en Alsace, là où<br>coule la Hasel.

# Saint Florent, protecteur<br>des animaux, de la ferme<br>et du bétail

Les traces de l'ermite saint Florent ramènent à la collégiale épo-<br>nyme de Niederhaslach. Magninyme de Niederhaslach. Magni- fique édifice gothique, elle a été de définition é propose de la sembron des des constructurs de la cathédra-<br>les des constructurs de la cathédra-<br>des constructeurs de la cathédra-<br>le de Stra

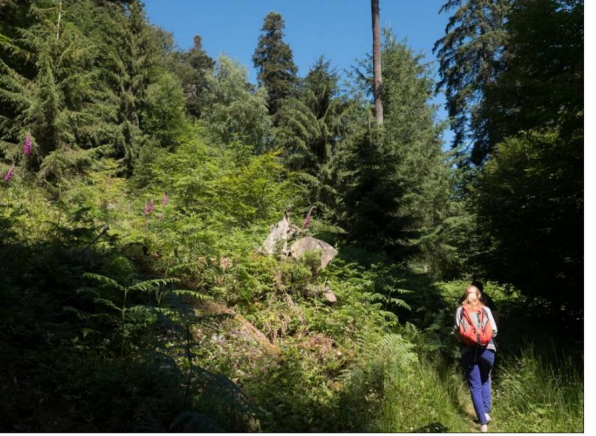

À travers des feuillus et des résineux, le circuit autour de l'ermite saint Florent s'étend sur 15 km sans présenter de grandes difficultés, avec un dénivelé positif de 527 m. Photos Cédric JOUBERT

 $\label{eq:1}$  La collégiale abrite les reliques<br>du saint, devenu septième évêque de Strasbourg. Dès 810, ces<br>reliques, jusque-là conservées à Saint-Thomas à Strasbourg sont transférées à Haslach - dans les transferees a Hasian- dans les<br>documents anciens, on ne fait<br>pas de distinction entre Nieder<br>pur Ober. C'est à partir de cette<br>période que le pèlerinage se dé-<br>veloppe et perdure jusqu'à au-<br>jourd'hui.

Le dimanche qui suit le 6 no-

ne multicentenaire). Traverser le

carrefour et prendre en face le

chievalet rouge que l'on suivra sur<br>environ 3800 m jusqu'au carre-<br>four de la Trinité. Tourner à droite

Circuit et repères

Circuit de 15.5 km avec 527 m

Creative de 1953 km avec  $52/$  m<br>de dénivelé positif. Durée : 5h 30.<br>Carte : IGN 3716 ET.<br>Suivre la croix rouge par le nord-<br>est jusqu'au carreform du cimetiè-<br>pe. Prendre à gauche le triangle<br>bleu, jusqu'à la mainer d'Ob belu jusqu'a la maine d'Obernas-<br>lach. Au croisement, monter à<br>droite avec le rectangle bleu sur<br>50 m, puis tourner à gauche (hors<br>balisage) en prenant la rue Saint-<br>Florent jusqu'à la chapelle du mê-<br>me nom. Revenir sur 1 monter à gauche la rue du Ringel-stein, c'estici que débute le sentier des pelerins. Arrivé en haut de la rue, descendre à droite sur 50 m<br>et reprendre à gauche le retangle et reprendre à gauche le retangle<br>bleu du sentie monter à gauche la rue du Ringelfenlapp. Revenir au croisement et rester à droite avec la croix jaune qui descend jusqu'au carrefour en<br>fond de vallée (vestiges d'un chêvembre, les pèlerins célèbrent le<br>saint que l'on sollicite pour la<br>guérison des maux de ventre, les hernies, les maladies des yeux. nermes, les manaisses sus yeux.<br>Dans un passé pas si lointain, les<br>paysans venaient implorer la<br>protection de ce supposé ami des<br>animaux – dont dépendait leur<br>subsistance. Subsistance.<br>Sur les pas de l'ermite saint Flo-<br>rent, le sentier balisé par le Club<br>vosgien d'un rectangle bleu con-<br>duit à sa Chapelle. Celle des ori-

avec le chevalet bleu, passer de-

vant la stèle de la Trinité, et conti-

nuer jusqu'au cimetière pour re-

touver la croix rouge qu'il faut<br>suivre à gauche jusqu'à la mairie.

vines (VII<sup>e</sup> siècle) était située à gines (VIP siecie) etait située à<br>l'endroit même où vécut le religieux.<br>Celle d'aujourd'hui date<br>de 1750. En franchissant le seuil de cet édifice sacré remarquablement restauré, on découvre une testauré, on découvre une très belle collection d'ex-voto re-<br>montant au XVIII<sup>e</sup> siècle. Des peintures plus ou moins naïves représentent des vaches, veaux<br>et chevaux... Et témoignent de la ment restauré, on découvre une

du Pfaffenlapp, guidé par Christian Hartmann du Club vosgien<br>née, avec d'autres bénévoles, il prée, avec d'autres bénévoles, il<br>née, avec d'autres bénévoles, il partier entretient et balise les deux itiné-<br>raires dédiés au iette dans la Bruche. Le chant des oiseaux rythme la

Le chant des oiseaux rythme la marche qui ne présente aucune<br>difficulté, le dénivelé positif de strangulle de présent autour de source autour du terment. Les digitales apportent une touche de couleurs vives dans ce rideau

poussent dans les forêts chaudes<br>
et manies rorêts chaudes<br>
et lumides tropicales.<br>
Au carrefour Anlagen, on a<br>
doucettement franchi les<br>
570 mètres d'altitude. À mesure<br>
que le soleil chauffe l'atmosphè-<br>
re, les végétaux sangliers, des cerfs.

#### Relais de chasse de l'empereur

**Example 18 CONSTANT CONSTANT CONSTANT CONSTANT CONSTANT CONSTANT CONSTANT CONSTANT CONSTANT CONSTANT CONSTANT CONSTANT CONSTANT CONSTANT CONSTANT CONSTANT CONSTANT CONSTANT CONSTANT CONSTANT CONSTANT CONSTANT CONSTANT CON** norama est particulièrement sai sissant, c'est une vue grandiose<br>sur la vallée de la Bruche. On sur la value de la Bruche. On<br>aperçoit le massif du Schneeberg<br>– sommet de la Suisse d'Alsace,<br>idéal pour des sorties à l'écoute<br>du brame du cerf – le champ du feu, le Struthof, le massif du Do Le rocher du Pfaffenlapp est

Le rocher du Plattenlapp est<br>déjà cité comme borne frontière<br>dans un document de Charlema-<br>gne en 773. Le retour vers Niede-<br>thaslach passe par la remarqua-<br>ble maison forestière qui a servi<br>de solair de cherces à l'emaner de relais de chasse à l'empereur de reiasse de casses a i empereur<br>Guillaume II, en 1899. Avant de<br>regagner la collégiale Saint-Flo-<br>rent, on s'arrête devant la stèle de<br>la Trinité. L'histoire relève la aussi<br>si de si de la légende mais il s'agit bel et<br>b bent de laus qui remondent a la<br>révolution française. La sièle a<br>été dressée par des citoyens de<br>Niederhalsach qui, en raison<br>d'une panne de la guillotine, ont<br>d'une panne de la guillotine, int<br>avail de quitter la vallée,

s'imprégner de la beauté des vi-<br>traux de la collégiale Saint-Flotraux de la collégiale Saint-Florent. Quand la lumière s'y different<br>fracte, c'est un nuancier<br>chronatique d'une beauté ex-<br>ceptionnelle. Les plus anciers,<br>probablement du XII<sup>e</sup> sièle,<br>probablement du XIIe sièle,<br>probabl orfèvres français installés à Strasbourg

bourg<br>
nourg<br>
content excel estimated to<br>
chemie are the estimated to<br>
be the geographe Vidal de La Blache :<br>
on se croit être le régent de l'his-<br>
toire alors exit de l'his-<br>
divide de l'his-<br>
divide de l'his-<br>
divide de ment le/la même quand on vit<br>dans le calcaire, le granit ou le<br>grès de la vallée de la Hasel ?<br>**Veneranda PALADINO** 

Notre vidéo sur www.dna.fr

### Avec les géants du Nideck

Un éléphant, cela trompe énormément-c'est connu ! Mais celui-<br>ci est taillé dans un bloc de pierre ci est anno una universitat propertie de proche carrières de<br>Champenay et de Senones. Et ne<br>vit ni dans les savanes boisées d'Afrique, ni dans les forêts d'Asie, mais dans la vallée de la Hasel. mais dans la vallée de la Hasel.<br>Voilà déjà 16 ans que la sculpture du Serbe Ivan Bon, *Le peigne*<br>pour éléphant déploie son humour statuaire dans la forêt do-<br>maniale d'Oberhaslach. Cet itinéraire artistique a été créé par<br>Sylvain Chartier à l'initiative de l'association des géants du Ni-بامماء

исск.<br>L'artiste de la vallée de la Bruche<br>a eu l'idée de rassembler des créa teurs de tous pays – huit sculp-<br>teurs à chaque fois – en sympo-<br>sium de deux à trois semaines. L'idée étant que leurs œuvres

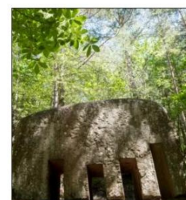

La sculpture qui ouvre le sentier des Géants du Nideck représente *Le peigne pour<br>éléphant* d'Ivan Bon, 2003.

s'installent dans la durée le long de chemins forestiers. Ce sont des œuvres monumen tales, souvent surprenantes voire<br>insolites, montrant comment l'art peut transcender la pierre locale

Sur une quinzaine de kilomètres, Sur une quantaine un knoinctus,<br>les signes gréceux écrivent une<br>narration poétique qui relie Le<br>Royaume du laboureur de Béné-<br>dicte Weber et Sylvain Chartier,<br>au Portique des géants d'Alfi Vi-<br>vem, au mouvement confronté à la masse de Tomasz Domanski ou à cette même masse mise en équilibre par François Weil, défiant la

libre par François Weil, déhant la<br>loi de la gravité.<br>La légende des Géants du Ni-<br>deck appartient au patrimoine al-<br>sacien. Rapportée par Charlotte<br>Engelhard et écrite par les frères Engenarar et certue par es reres<br>
Engenarar et certue par le poète Adalbert de Chamisso. Ce<br>
dernier a composé « Das Riesen-<br>
fräulein », la fille du géarat. Une<br>
plaque de bronze posée en 1884<br>
au-dessus de la porte du d inférieur du château du Nideck rend hommage au poète. VeP.

TTE-L0102